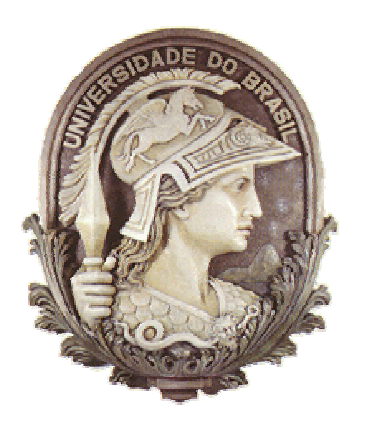

Universidade Federal do Rio de Janeiro Escola Politécnica Departamento de Eletrônica e Computação EEL 878 – Redes de Computadores I Turma EL1 - 2004/1

### Professor: Otto Carlos Muniz Bandeira Duarte

### Aluna: Mariangela Mitsue Shimizu Kitagawa DRE.: 102046427

## **WDM e suas Tecnologias WDM e suas Tecnologias**

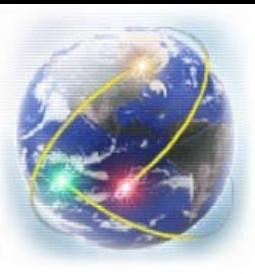

## **Objetivos do Trabalho Objetivos do Trabalho**

Apresentar os seguintes tópicos:

- Definição e características do WDM;
- Diferenças entre variações do WDM;
- Definição e Funcionamento do WDMA.

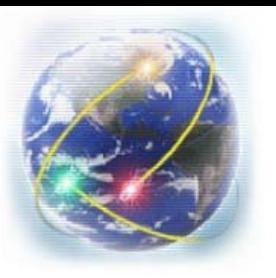

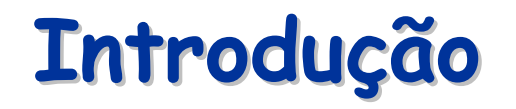

- 1952 Fibra óptica;
- Necessidade de maior largura de banda;
- Possíveis soluções:
	- -Aumentar quantidade de fibras;
	- -Utilizar TDM (*Time Division Multiplexing*);
	- $\mathcal{L}_{\mathcal{A}}$  -size  $\mathcal{L}_{\mathcal{A}}$  and  $\mathcal{L}_{\mathcal{A}}$  and  $\mathcal{L}_{\mathcal{A}}$ Utilizar WDM (solução mais viável).

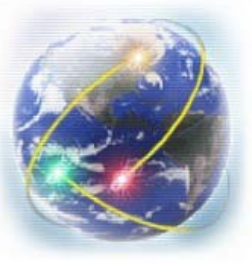

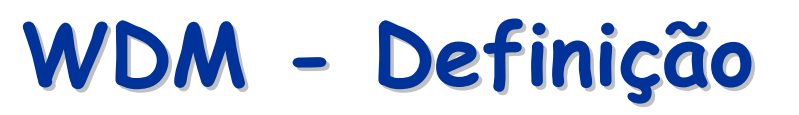

- WDM: *Wavelength Division Multiplexing;*
- Reunião de diversos comprimentos de onda em uma única fibra.

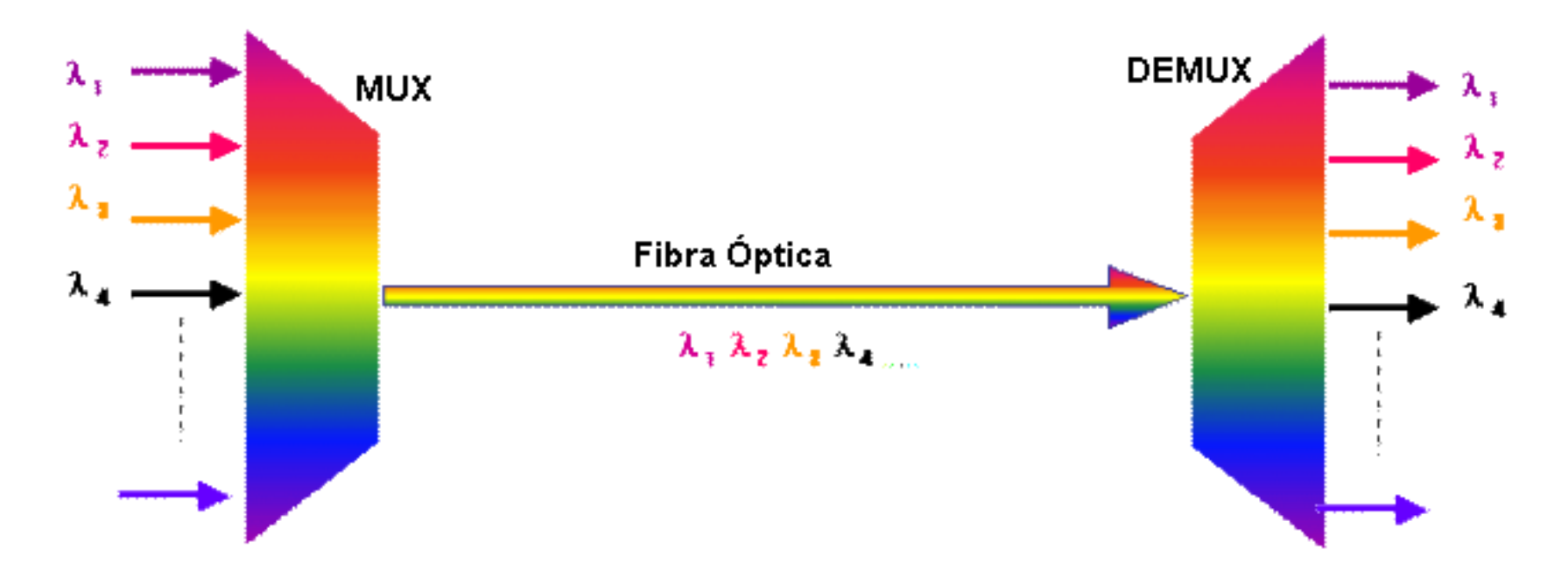

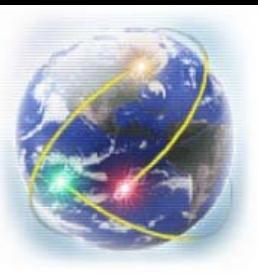

## **WDM - Características**

- Flexibilidade de capacidade;
- Transparência a sinais transmitidos;
- Permissão de crescimento gradual da capacidade;
- Atendimento de demanda inesperada.

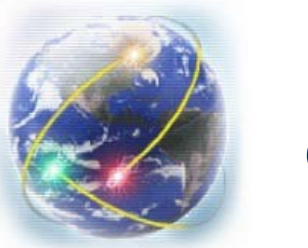

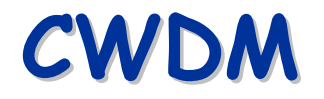

- CWDM: *Coarse WDM;*
- Multiplexação de até 16 comprimentos de onda entre 1310 e 1610;
- Baixa Densidade 20 nm entre canais;
- Custo acessível Redes Metro.

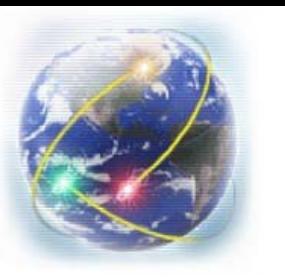

### **DWDM**

- DWDM: *Dense WDM;*
- Multiplexação de até 128 comprimentos de onda entre 1492.25 nm e 1611.79 nm;
- Alta densidade 0,8 nm (100 GHz) entre canais;
- Aplicações ponto-a-ponto.

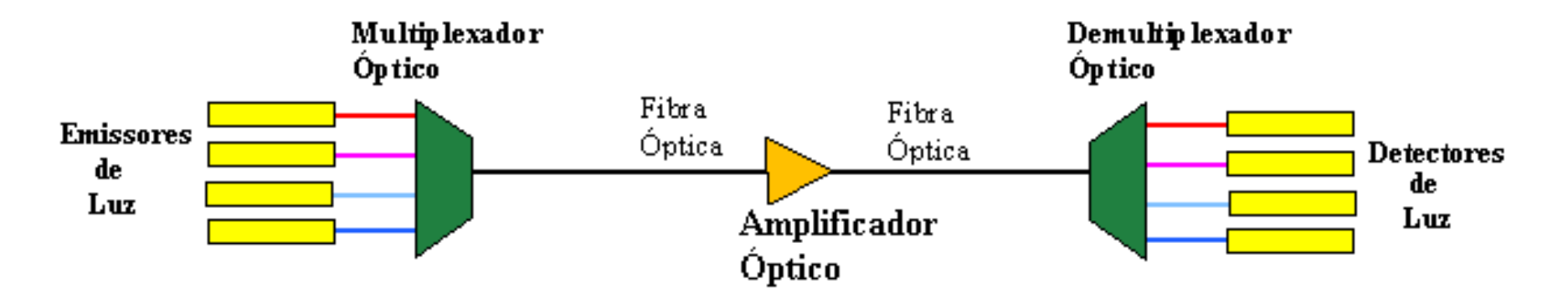

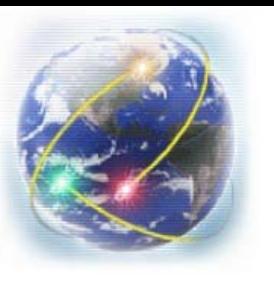

## **CWDM X DWDM CWDM X DWDM**

- DWDM:
	- *lasers* com temperatura estável;
	- $\mathcal{L}_{\mathcal{A}}$ - filtros de banda estreita;
- Implementação do DWDM é mais complexa.

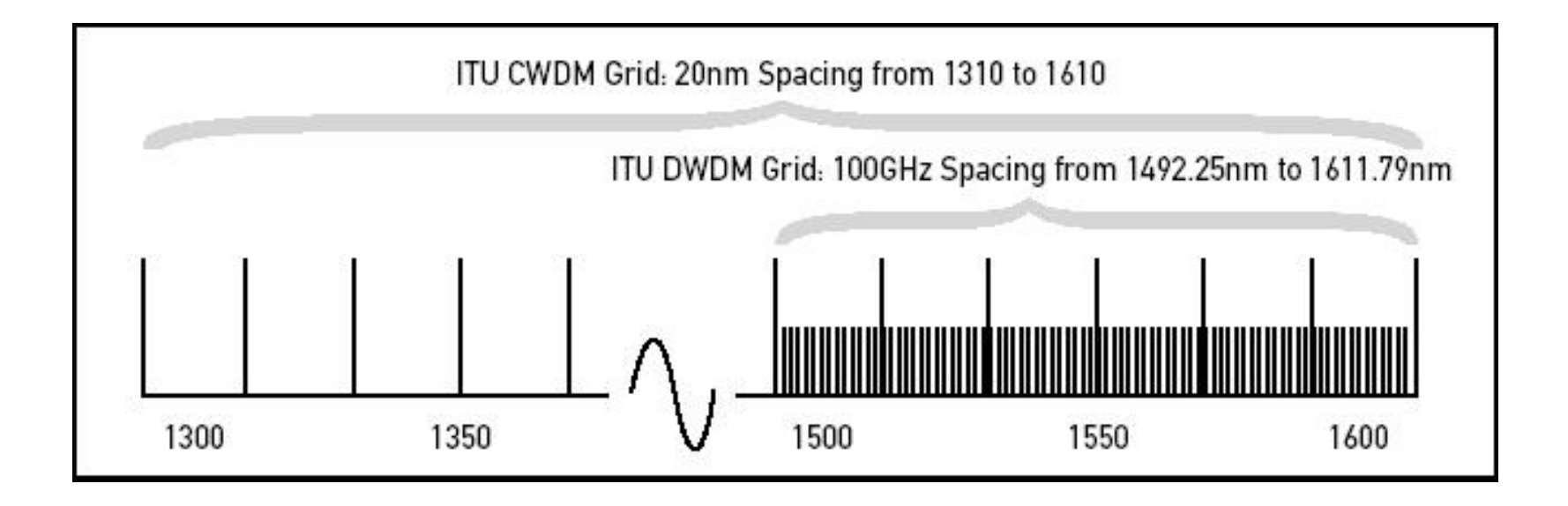

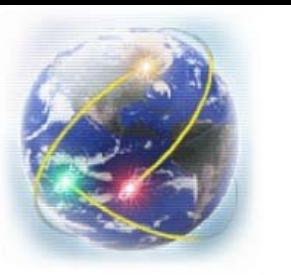

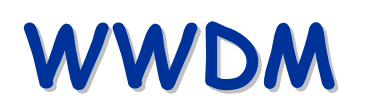

- WWDM *Wide WDM;*
- Multiplexação de até 4 comprimentos na janela óptica de 1310 nm;
- Suporte para fibras multimodo e monomodo;
- Aplicações em LAN's e protocolo 10 GE (*10 Gigabit Ethernet*).

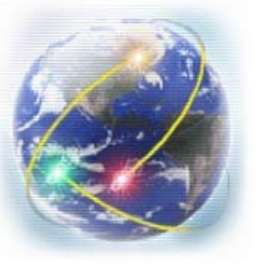

# **WWDM – Especificações 10 GE Especificações 10 GE**

- Especificação 10GBase-LX4/LW4;
- Utilização de duas fibras com WWDM;
- Espaço de 24.5 nm entre canais.

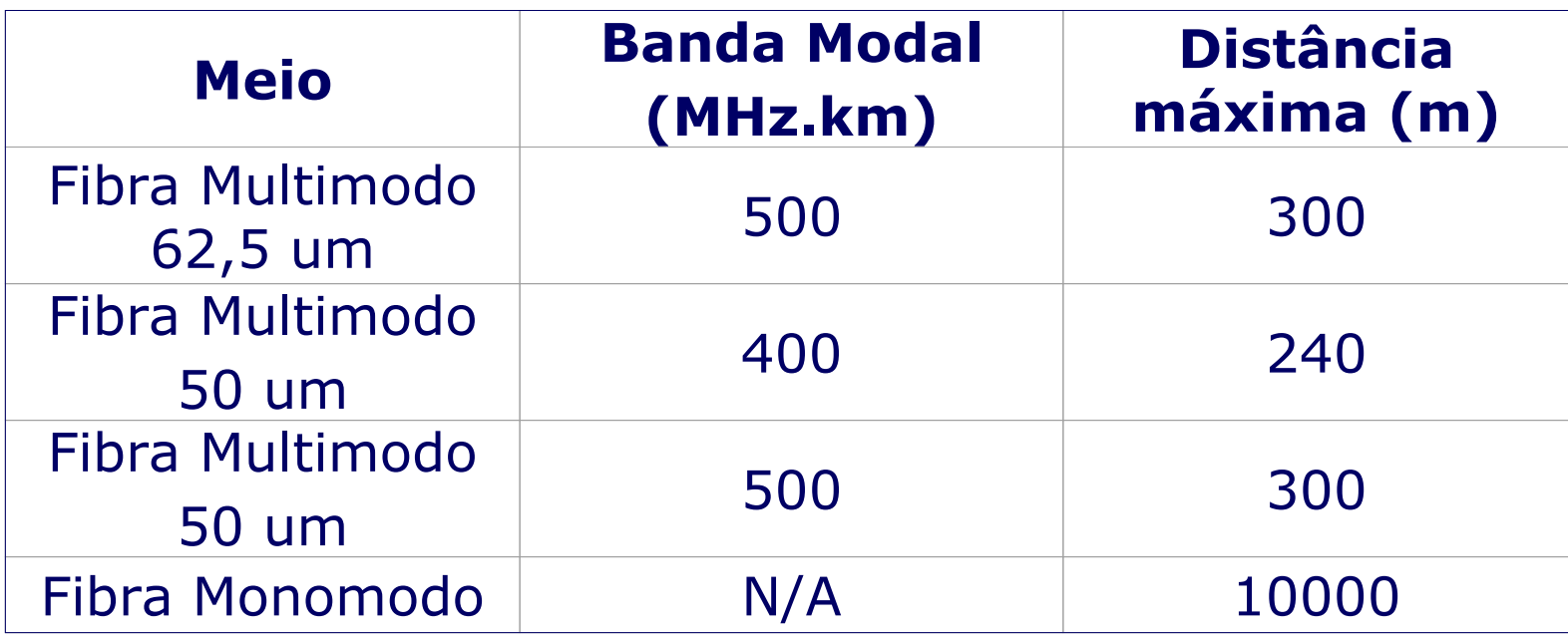

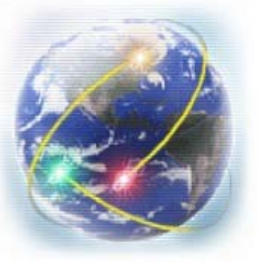

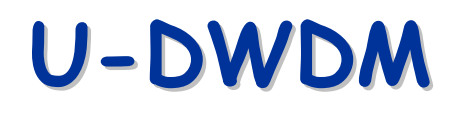

- U-DWDM: *Ultra – DWDM;*
- Multiplexação de até 256 comprimentos de onda;
- Taxa de transmissão pode chegar a 40 Gb/s para cada canal;
- Espaçamento de 10 GHz (0,08 nm) entre canais.

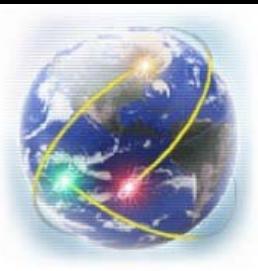

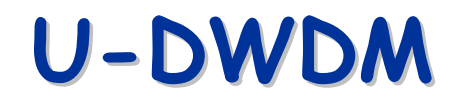

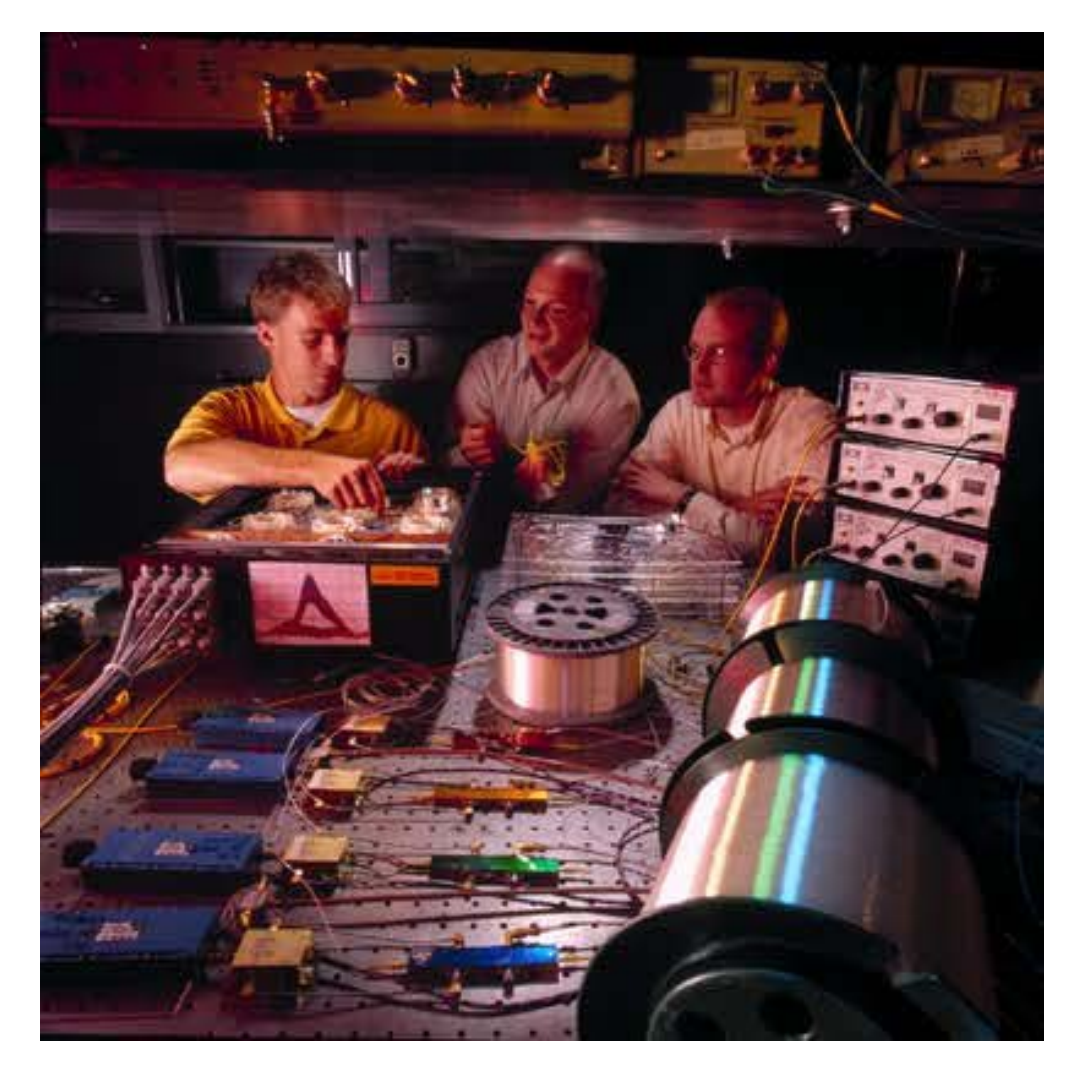

### Pesquisadores dos Laboratórios Bell.

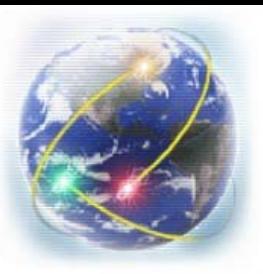

## **WDMA - Definição Definição**

- WDMA *Wavelength Division Multiple Access;*
- Pertencente à subcamada MAC (*Media Access Control*);
- Finalidade de alocação de canais de acesso múltiplo;
- Utilizado em LAN's de fibra óptica.

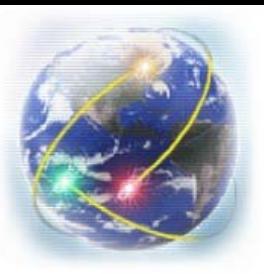

## **WDMA - Funcionamento Funcionamento**

- O espectro do sinal é dividido em canais usando WDM;
- Atribuição de dois canais a cada estação de uma LAN:
	- $\mathcal{L}_{\mathcal{A}}$ Canal de controle;
	- $\mathcal{L}_{\mathcal{A}}$ Canal de dados;
- Canais divididos em grupos de *slots* de tempo.

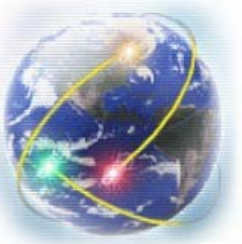

## **WDMA – Divisão de Canais Divisão de Canais**

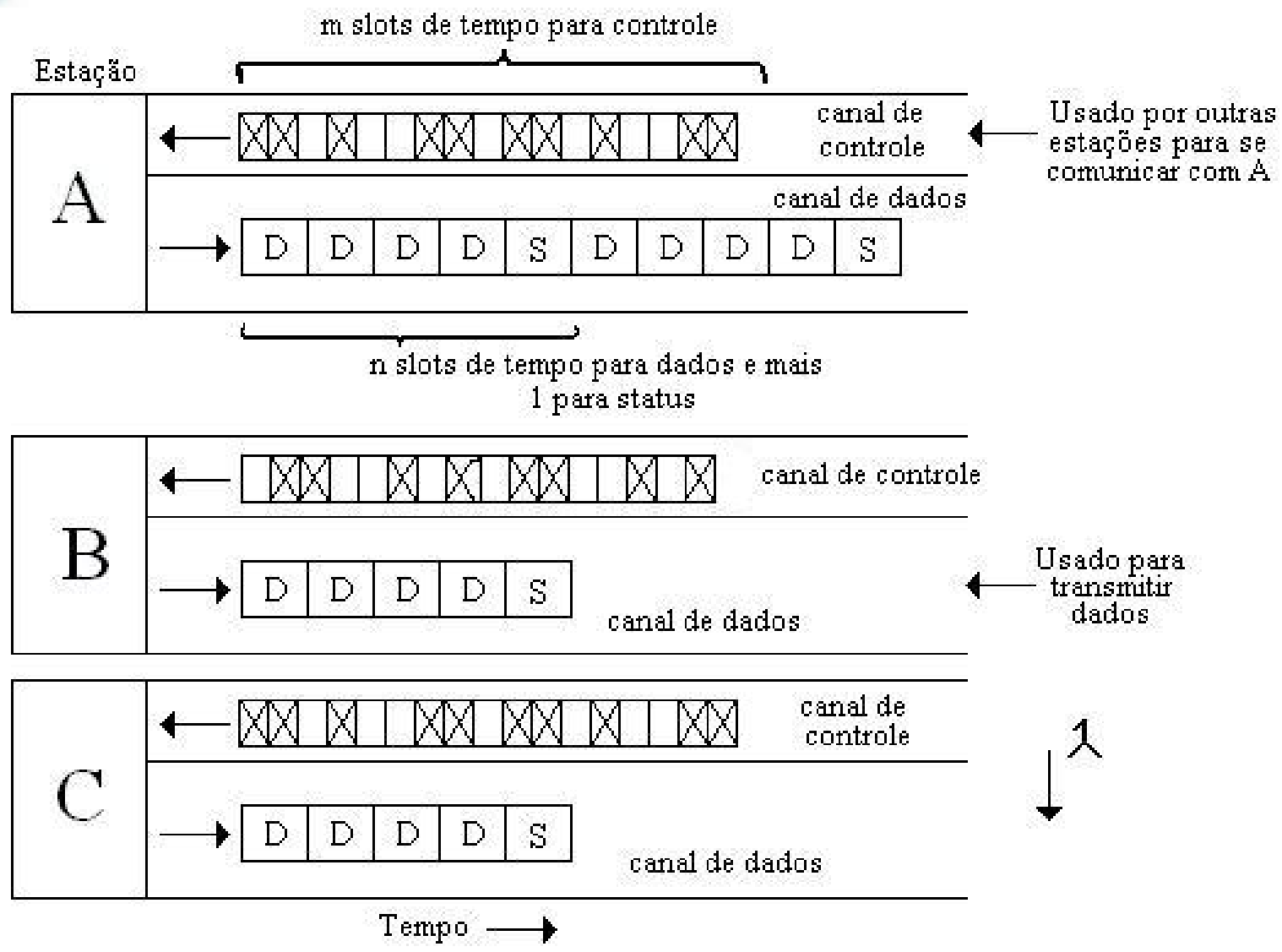

#### **WDMA –Transmissão de Quadros Transmissão de Quadros**

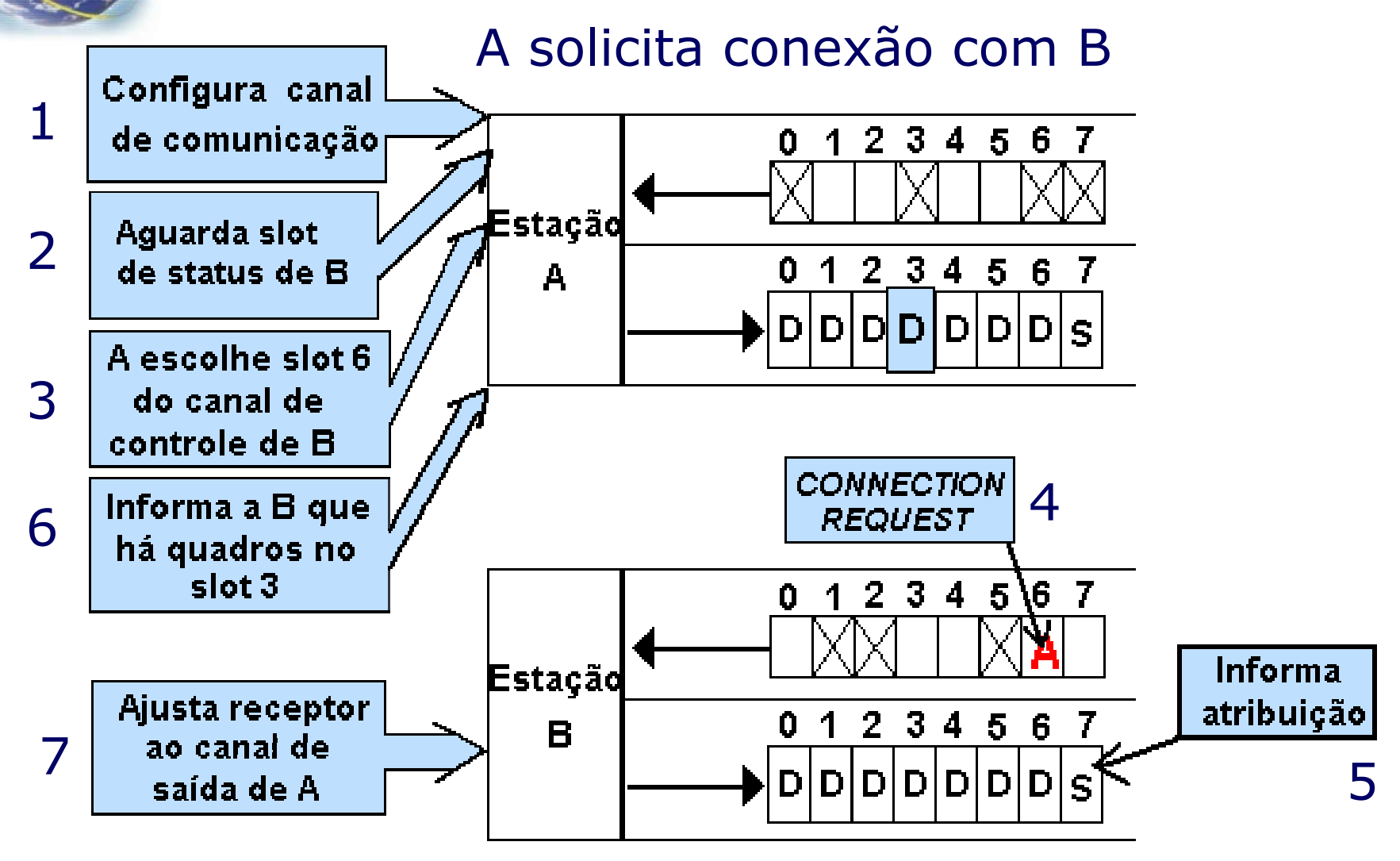

Conexão unidirecional estabelecida

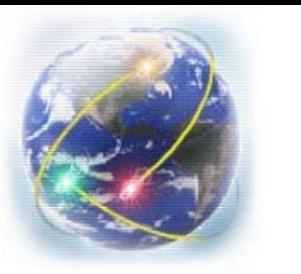

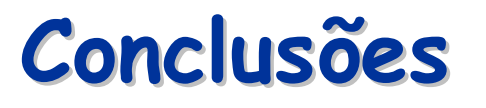

- Fibras ópticas excelente meio para transmitir dados;
- WDM amplia capacidade de transmissão da fibra;
- WDMA protocolo de acesso múltiplo;
- Maior quantidade de banda amplia uso de tecnologias ópticas.

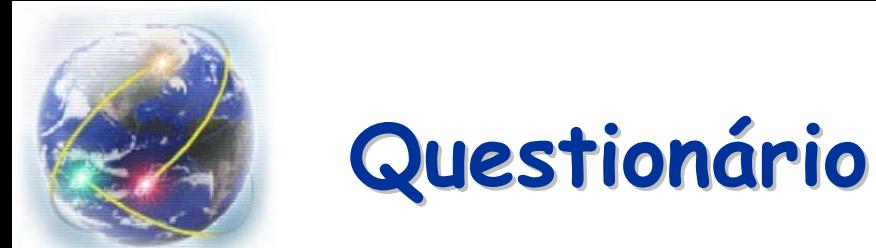

### **1. Qual a principal vantagem de se utilizar o WDM?**

*R.:* A fibra óptica, por si só, apresenta uma série de vantagens, tais como a imunidade a agentes e ruídos externos, a freqüências de rádio e de radar e a impulsos eletromagnéticos. Além disso, as fibras também apresentam baixa atenuação e maiores taxas de transmissão. O WDM, por sua vez, amplia a capacidade de transmissão das fibras, já que combina diversos comprimentos de onda em uma única fibra óptica.

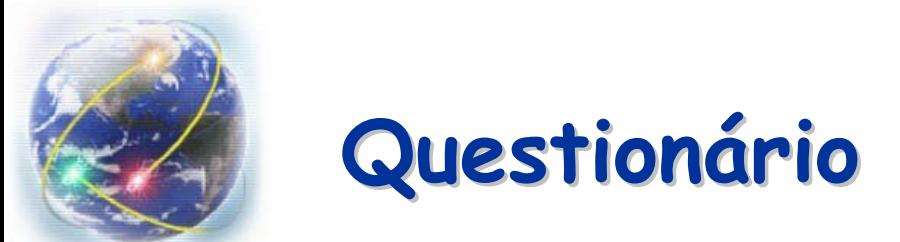

### **2. Cite algumas características dos sistemas WDM.**

*R.:* Em sistemas WDM, os sinais a serem transmitidos nos diferentes comprimentos de onda podem possuir formatos e taxas de bit diferentes, promovendo uma maior transparência aos sistemas de transporte. Além disso, apresentam flexibilidade de capacidade, ou seja, migrações de 622 Mbps para 2,5 Gbps poderão ser realizadas sem a necessidade de se trocar os equipamentos. Os sistemas WDM permite ainda o crescimento gradual da capacidade de transmissão; basta apenas adicionar-se mais canais.

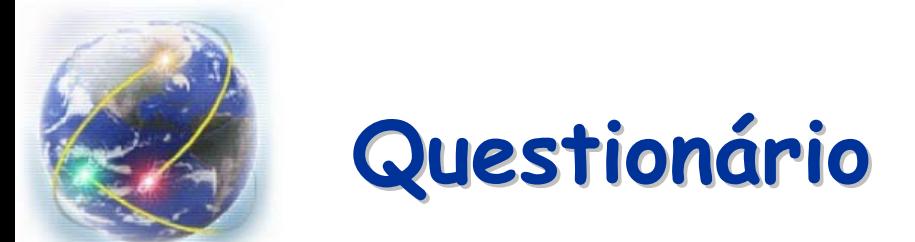

### **3. Descreva sucintamente um enlace DWDM ponto-a-ponto.**

*R.:* Em um enlace DWDM, temos emissores de luz que lançam feixes de luz na entrada do multiplexador óptico. Este mux irá combinar os diferentes comprimentos de onda em um único caminho, sendo então acoplados em uma única fibra monomodo. No final do link, os canais ópticos são separados pelo demultiplexador óptico e levados para os diferentes receptores. No caso de transmissão com longas distâncias, é preciso que os sinais sejam amplificados através de um amplificador óptico.

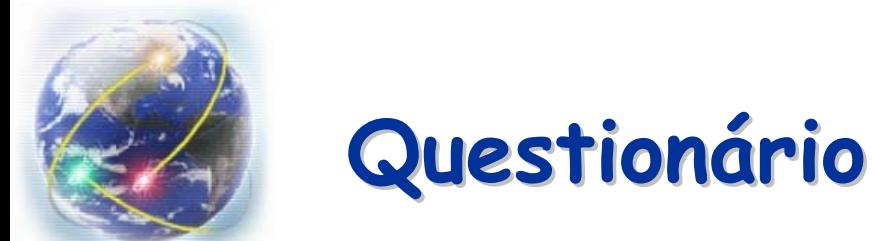

### **4. Aponte as principais diferenças entre o CWDM e o DWDM.**

*R.:* O CWDM e o DWDM, por serem baseados no WDM, possuem o mesmo princípio de funcionamento. No entanto, apresentam algumas diferenças. No CWDM o espaço entre os canais multiplexados é bem maior em relação ao DWDM. Isso implica em dizer que o DWDM é mais denso, ou seja, combina um maior número de comprimentos de onda em uma única fibra óptica. Em compensação a implementação de sistemas DWDM é mais complexa e mais cara, quando comparado com o CWDM.

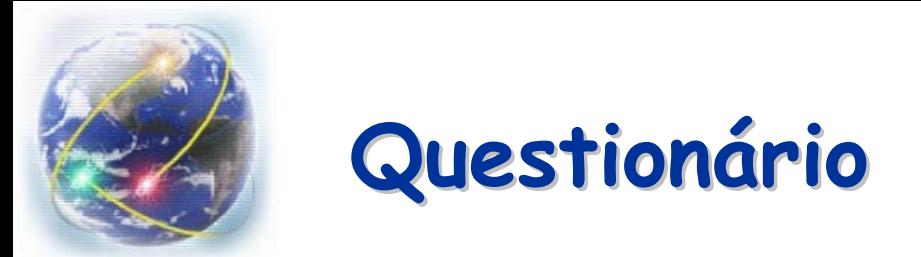

### **5. Defina WDMA.**

*R.:* O WDMA é um protocolo de acesso múltiplo por divisão de comprimento de onda. Este protocolo tem por finalidade alocar canais de acesso múltiplo. Cada canal é dividido em subcanais, utilizando-se métodos de multiplexação e, em seguida, esses subcanais são alocados dinamicamente, conforme as necessidades. Esse método é muito utilizado em redes locais com fibras ópticas, para que se possam realizar transmissões diferentes utilizando comprimentos de onda (freqüências) distintos ao mesmo tempo.

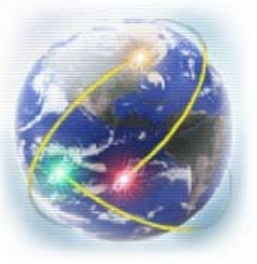

# **Referências Bibliográficas Referências Bibliográficas**

### **Sites**

•Fibras ópticas - uma realidade reconhecida e aprovada: [http://www.rnp.br/newsgen/0203/fibras\\_opticas.html](http://www.rnp.br/newsgen/0203/fibras_opticas.html) •Sistema de Transporte DWDM: <http://www.poncedaher.com.br/papers/dwdm/> •DWDM e CWDM - Tecnologias para Alta Capacidade: <u>[http://www.rnp.br/\\_arquivo/wrnp2/2003/c](http://www.rnp.br/_arquivo/wrnp2/2003/cwdm_dwdm.pdf)wdm\_dwdm.pdf</u> •*Fiber Optic Networks*: [http://www.fibersens.com.br/overview\\_aplic.htm](http://www.fibersens.com.br/overview_aplic.htm) •*ITU-T Recommendations - Series G - Transmission systems and media, digital systems and networks*: [http://www.itu.int/rec/recommendation.asp?type=products&la](http://www.itu.int/rec/recommendation.asp?type=products&lang=e&parent=T-REC-G) [ng=e&parent=T-REC-G](http://www.itu.int/rec/recommendation.asp?type=products&lang=e&parent=T-REC-G)

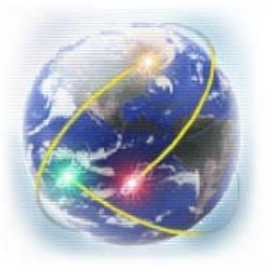

# **Referências Bibliográficas Referências Bibliográficas**

•*Fiber Work - Optical Communications*: [http://www.fiberwork.com.br](http://www.fiberwork.com.br/)

•Tutorial DWDM:

<u>[http://us.fujitsu.com/img\\_asset/FNC](http://us.fujitsu.com/img_asset/FNC/pdfServices/dwdm-prereqrisite.pdf)/pdfServices/dwdm</u> [prereqrisite.pdf](http://us.fujitsu.com/img_asset/FNC/pdfServices/dwdm-prereqrisite.pdf)

•*MRV Communications*:<http://www.mrv.com/index.php> •*Padrón 10 GE*:

[http://www.furukawa.com.br/fcs\\_esp/p](http://www.furukawa.com.br/fcs_esp/pdf/FCS_esp_89.pdf) df/FCS\_esp\_89.pdf •*Characteristics of CWDM*: <http://www.broadcastpapers.com/> •Trabalho da Graduação de José Antonio Casemiro Neto -

DWDM: [http://www.gta.ufrj.br/grad/02\\_2/dwdm/](http://www.gta.ufrj.br/grad/02_2/dwdm/)

### **Livros**

•Tanembau m, Andrew S. : "Redes de C ompu tadores" - Editora Campus, Tradução da 4ª Edição